1 \*\*\* CH05SD \*\*\*;<br>2 \*\*\*\*\*\*\*\*\*\*\*\*\*\*\*\* 2 \*\*\*\*\*\*\*\*\*\*\*\*\*\*\*\*\*\*\*\*\*\*\*\*\*\*\*\*\*\*\*\*\*\*\*\*\*\*\*\*\*\*\*\*\*\*\*\*\*\*\*\*\*\*\*\*\*\*\*\*\*\*\*\*\*\*\*\*\*\*\*\*\*\*\*\*\*; <sup>\*\*\*</sup> The Second International Math Study (SIMS 1980) was a large study of \*\*\*;<br>\*\*\* math-related skills percentions and behaviors of middle and high \*\*\*; \*\*\* math-related skills, perceptions, and behaviors of middle and high \*\*\*;<br>5 \*\*\* school age students. Students completed questionnaires designed to \*\*\*; 5 \*\*\* school age students. Students completed questionnaires designed to \*\*\*;<br>5 \*\*\* assess their percentions of mathematics. The data set includes 12 \*\*\*; 6 \*\*\* assess their perceptions of mathematics. The data set includes 12 7 \*\*\* items intended to measure students' perceptions of the usefulness of \*\*\*; \*\*\* math in life and career and social perceptions of gender in regard to \*\*\*;<br>9 \*\*\* math/science. \*\*\* math/science. \*\*\*;<br>\*\*\* Pesponses to questionnaires administered to 1907 students in the \*\*\*; 10 \*\*\* Responses to questionnaires administered to 1907 students in the \*\*\*;<br>11 \*\*\* United States are included in the data set. In addition, student age \*\*\*; 11 \*\*\* United States are included in the data set. In addition, student age \*\*\*;<br>12 \*\*\* and score on one of the math skills tests are also included in the \*\*\*; \*\*\* and score on one of the math skills tests are also included in the \*\*\*;<br>13 \*\*\* data set. The researcher is ultimately interested in evaluating \*\*\*; \*\*\* data set. The researcher is ultimately interested in evaluating \*\*\*;<br>\*\*\* whether the items significantly predict math test score in a linear \*\*\*; 14 \*\*\* whether the items significantly predict math test score in a linear \*\*\*;<br>15 \*\*\* regression model. 15 \*\*\* regression model. 16 \*\*\*\*\*\*\*\*\*\*\*\*\*\*\*\*\*\*\*\*\*\*\*\*\*\*\*\*\*\*\*\*\*\*\*\*\*\*\*\*\*\*\*\*\*\*\*\*\*\*\*\*\*\*\*\*\*\*\*\*\*\*\*\*\*\*\*\*\*\*\*\*\*\*\*\*\*; 17 **\*\*\* C2:I CAN GET ALONG WELL WITHOUT MATH** \*\*\*; 18 \*\*\* C5:MATH NOT NEEDED IN MOST OCCUPATIONS \*\*\*; 19 \*\*\* C7:WOULD LIKE JOB THAT USES MATH \*\*\*; 20 \*\*\* C13:MATH NOT NEEDED FOR EVERYDAY LIVING \*\*\*; 21 \*\*\* C18:A WOMAN NEEDS CAREER AS MUCH AS MAN \*\*\*; 22 \*\*\* C21:MATH IS IMPORTANT TO GET A GOOD JOB \*\*\*;<br>23 \*\*\* C38:MEN BETTER SCIENTISTS AND ENGINEERS \*\*\*; 23 \*\*\* C38:MEN BETTER SCIENTISTS AND ENGINEERS \*\*\*;<br>24 \*\*\* C39:MATH USEFUL IN EVERYDAY PROBLEMS \*\*\*; 24 \*\*\* C39:MATH USEFUL IN EVERYDAY PROBLEMS \*\*\*;<br>25 \*\*\* C42:MATH HAS PRACTICAL USE FOR JORS \*\*\*; 25 \*\*\* C42: MATH HAS PRACTICAL USE FOR JOBS 26 \*\*\* C44:BOYS HAVE MORE NATURAL MATH ABILITY \*\*\*; 27 \*\*\* C46:MOST DONT USE MATH IN THEIR JOBS \*\*\*;<br>28 \*\*\* C51:BOYS NEED MORE MATH THAN GIRLS \*\*\*; 28 \*\*\* C51:BOYS NEED MORE MATH THAN GIRLS 29 \*\*\*\*\*\*\*\*\*\*\*\*\*\*\*\*\*\*\*\*\*\*\*\*\*\*\*\*\*\*\*\*\*\*\*\*\*\*\*\*\*\*\*\*\*\*\*\*; 30 dm "output;clear;log;clear"; 31 options ps=56 ls=99 nocenter nodate nonumber nolabel; 32 33 ods html style=minimal File='C:\EXST7037\Factor\SAS examples\ch5\_All01.html'; NOTE: Writing HTML Body file: C:\EXST7037\Factor\SAS examples\ch5\_All01.html 34 Title1 "Factor Analysis of a math perception study."; 35 Libname amul "C:\EXST7037\Factor\SAS examples\"; NOTE: Libref AMUL was successfully assigned as follows: Engine: V9 Physical Name: C:\EXST7037\Factor\SAS examples 60 \*\*\* Ch5S2D1 \*\*\*; 61 proc factor data=amul.mathattitudes method=ml priors=smc scree outstat=facstat; 62 title1 'factor analysis - ML'; 63 title2 'extracting factors'; 64 var c2--c51; 65 run; WARNING: 54 of 1907 observations in data set AMUL.MATHATTITUDES omitted due to missing values. NOTE: 2 factors will be retained by the PROPORTION criterion. NOTE: Convergence criterion satisfied. NOTE: The data set WORK.FACSTAT has 21 observations and 14 variables. NOTE: The PROCEDURE FACTOR printed pages 17-21. NOTE: PROCEDURE FACTOR used (Total process time): real time 0.09 seconds cpu time 0.04 seconds

factor analysis - ML extracting factors

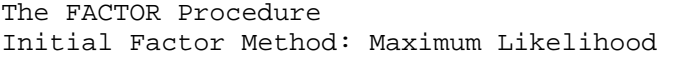

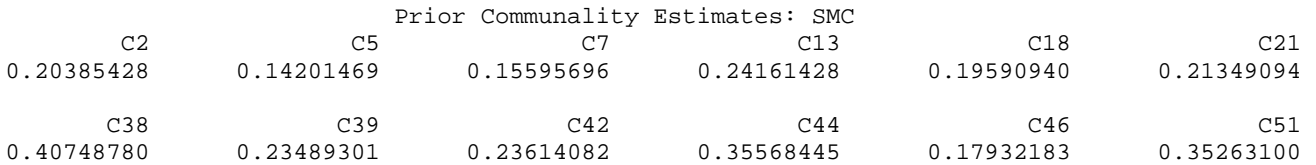

Preliminary Eigenvalues: Total = 4.05914923 Average = 0.33826244

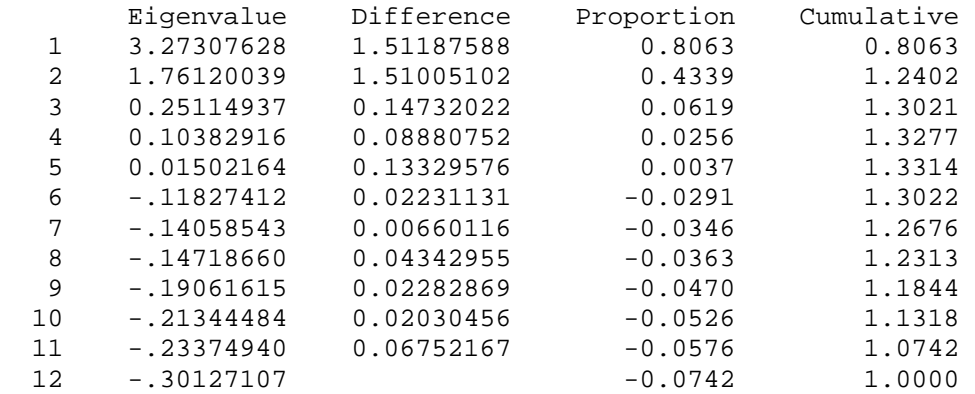

2 factors will be retained by the PROPORTION criterion.

factor analysis - ML extracting factors

The FACTOR Procedure Initial Factor Method: Maximum Likelihood

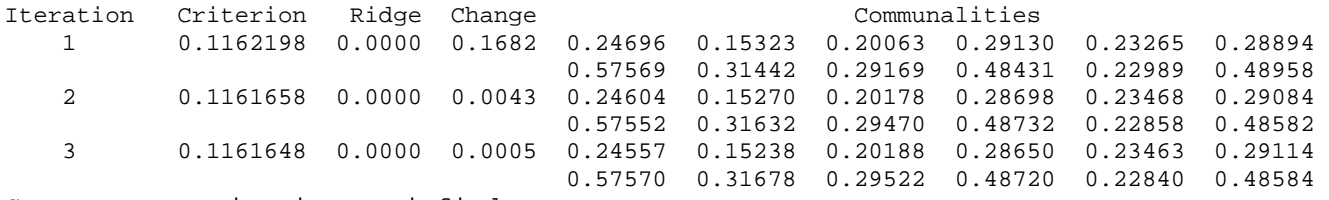

Convergence criterion satisfied.

Significance Tests Based on 1853 Observations

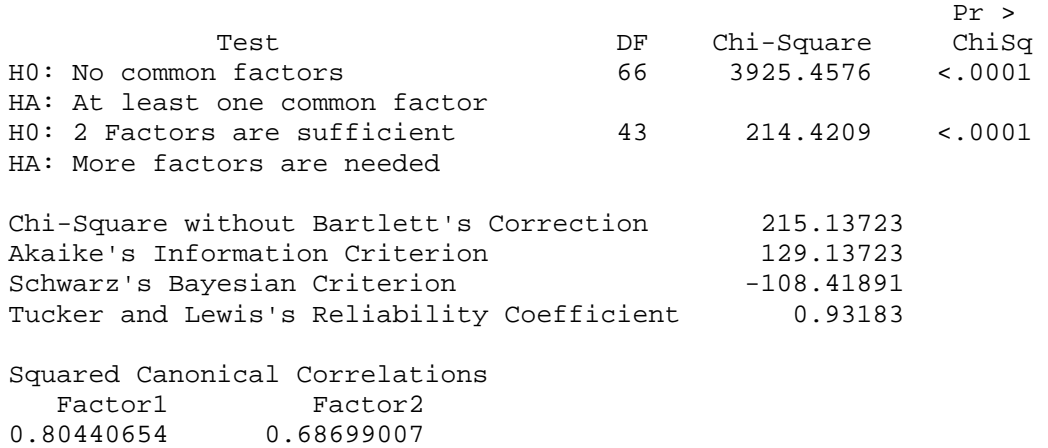

factor analysis - ML extracting factors

The FACTOR Procedure Initial Factor Method: Maximum Likelihood

Eigenvalues of the Weighted Reduced Correlation Matrix: Total=6.30743191 Average=0.52561933

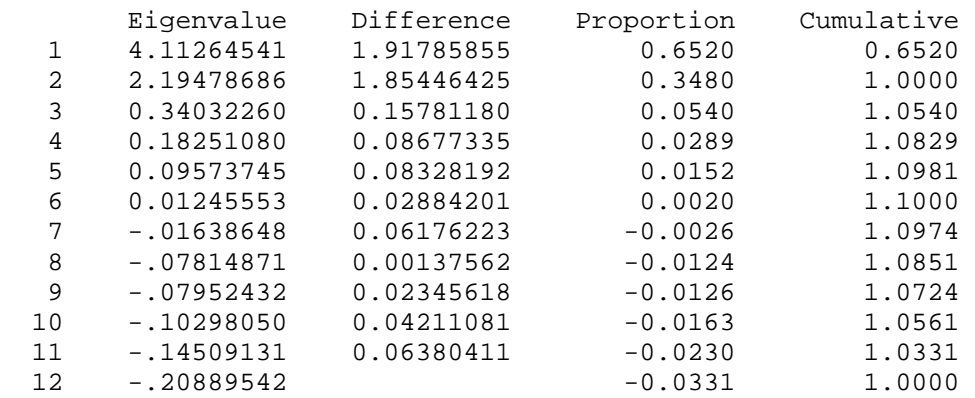

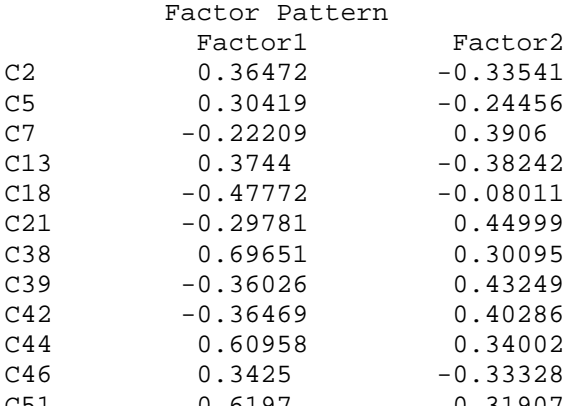

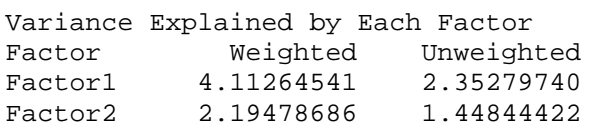

Final Communality Estimates and Variable Weights Total Communality: Weighted = 6.307432 Unweighted = 3.801242

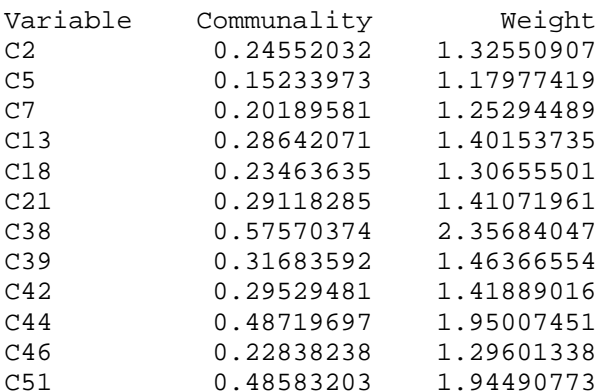

I CAN GET ALONG WELL WITHOUT MATH MATH NOT NEEDED IN MOST OCCUPATIONS WOULD LIKE JOB THAT USES MATH MATH NOT NEEDED FOR EVERYDAY LIVING A WOMAN NEEDS CAREER AS MUCH AS MAN MATH IS IMPORTANT TO GET A GOOD JOB MEN BETTER SCIENTISTS AND ENGINEERS MATH USEFUL IN EVERYDAY PROBLEMS MATH HAS PRACTICAL USE FOR JOBS BOYS HAVE MORE NATURAL MATH ABILITY MOST DONT USE MATH IN THEIR JOBS C51 0.6197 0.31907 BOYS NEED MORE MATH THAN GIRLS

73 \*\*\* Ch5S2D2 \*\*\*; 74 ods output orthrotfactpat = mathfpv; 75 ods select orthrotfactpat; 76 proc factor data=facstat method=ml priors=smc n=2 cover=0.3 r=v outstat=facrv; 77 title1 'factor analysis - ML'; 78 title2 'varimax rotation'; 79 var c2--c51; 80 run; NOTE: 2 factors will be retained by the NFACTOR criterion. NOTE: Convergence criterion satisfied. NOTE: The data set WORK.MATHFPV has 12 observations and 11 variables. NOTE: The data set WORK.FACRV has 29 observations and 14 variables. NOTE: The PROCEDURE FACTOR printed pages 25-26. NOTE: PROCEDURE FACTOR used (Total process time): real time 0.06 seconds cpu time 0.01 seconds The FACTOR Procedure Rotation Method: Varimax Rotated Factor Pattern With 95% confidence limits; Cover  $|*| = 0.3$ ? Estimate/StdErr/LowerCL/UpperCL/Coverage Display Factor1 Factor2 C2 -0.47800 0.13052 0.02245 0.02308 -0.52079 0.08504 -0.43282 0.17545 []\*0 0[]\* C5 -0.36887 0.12756 0.02431 0.02441 -0.41553 0.07945 -0.32028 0.17508 []\*0 0[]\* C7 0.44890 0.01963 0.02339 0.02302  $0.40189$   $-0.02549$  0.49355 0.06467  $0*$ [] [0]\* C13 -0.52296 0.11371 0.02168 0.02246 -0.56415 0.06949 -0.47918 0.15748 []\*0 0[]\* C18 0.18620 -0.44718 0.02355 0.02159  $0.13967 -0.48848$  $0.23191 -0.40388$  $0[] *$  []\*0 C21 0.53946 -0.01291 0.02172 0.02218  $0.49553$   $-0.05633$  0.58064 0.03055 0\*[] \*[0] C38 -0.11552 0.74991 0.01892 0.01625 -0.15244 0.71628 -0.07829 0.78006 \*[]0 0\*[] C39 0.55785 -0.07510 0.02118 0.02198  $0.51496 -0.11801$  $0.59796 -0.03191$  $0*$ []  $*$ []0  $C42$  0.53511  $-0.09461$  0.02153 0.02225  $0.49159$   $-0.13801$  $0.57596 -0.05085$  $0*$ []  $*$ []0  $C44$  -0.03621 0.69706 0.01963 0.01728 -0.07461 0.66160 0.72940 \*[0] 0\*[] C46 -0.46438 0.11283 0.02275 0.02310 -0.50779 0.06736 -0.41863 0.15784 []\*0 0[]\* C51 -0.05933 0.69449 0.01960 0.01722 -0.09763 0.65919 -0.02085 0.72673 \*[]0 0\*[]

Table 27.2 from SAS help explaining indications of Coverage Displays.

| Positive<br><b>Estimate</b> | <b>Negative</b><br><b>Estimate</b> | $COVER=0$<br>specified | Interpretation                                                                                                    |
|-----------------------------|------------------------------------|------------------------|----------------------------------------------------------------------------------------------------|
| $[0]$ *                     | $*[0]$                             |                        | The estimate is not significantly different from zero and<br>the CI covers a region of values that are smaller in<br>magnitude than the COVER= value. This is strong<br>statistical evidence for the non-salience of the variable-<br>factor relationship.               |
| $0[ ]^*$                    | *[]0                               |                        | The estimate is significantly different from zero but the<br>CI covers a region of values that are smaller in<br>magnitude than the COVER= value. This is strong<br>statistical evidence for the non-salience of the variable-<br>factor relationship.                   |
| $[0^*]$                     | $[*0]$                             | [0]                    | The estimate is not significantly different from zero or<br>the COVER= value. The population value might have<br>been larger or smaller in magnitude than the COVER=<br>value. There is no statistical evidence for the salience of<br>the variable-factor relationship. |
| $0[*]$                      | $[$ *]0                            |                        | The estimate is significantly different from zero but not<br>from the COVER= value. This is marginal statistical<br>evidence for the salience of the variable-factor<br>relationship.                                                                                    |
| $0*$ []                     | $[1*0]$                            | $0[$ ] or $[$ ] $0$    | The estimate is significantly different from zero and the<br>CI covers a region of values that are larger in magnitude<br>than the COVER= value. This is strong statistical<br>evidence for the salience of the variable-factor<br>relationship                          |

```
%let plotitop = cback = white, cframe = ligr, color = black, colors = black; 
title3 'reference axis correlation = 0.25854'; 
%plotit (data = mathfpp, plotvars = factor1 factor2, labelvar = _blank_, 
         symvar = variable, typevar = variable, symsize = .75, symlen = 3, 
        tsize = 1, href = 0, vref = 0);
title;
```
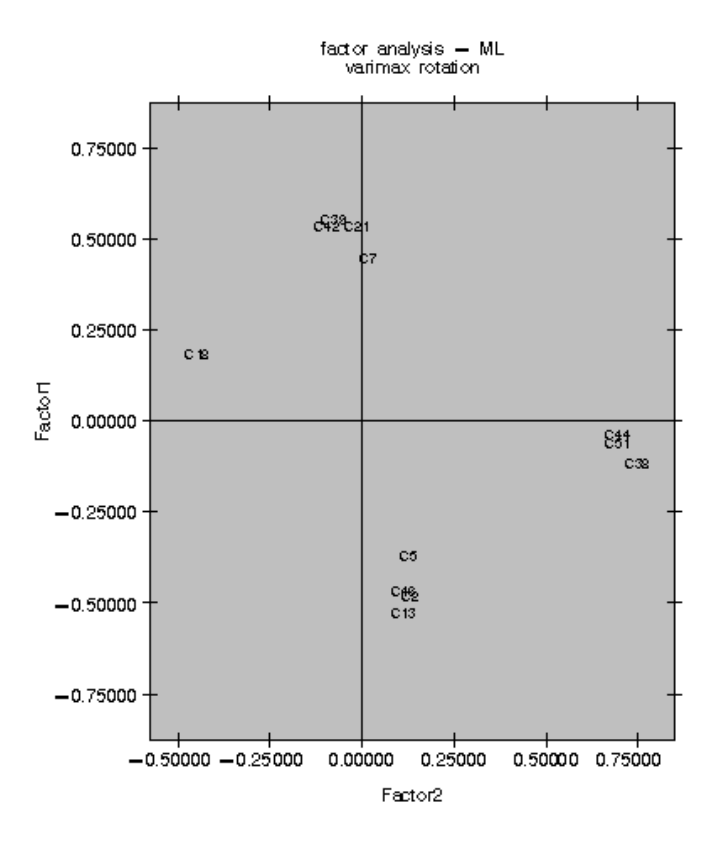

```
86 *** Ch5S2D3 ***; 
87 proc factor data = facstat method = ml priors = smc n=2 cover = .3 r=p;
88 title1 'factor analysis - ML';
89 title2 'promax rotation';
90 var c2--c51; 
91 run;
NOTE: 2 factors will be retained by the NFACTOR criterion. 
NOTE: Convergence criterion satisfied. 
NOTE: The PROCEDURE FACTOR printed pages 24-37. 
NOTE: PROCEDURE FACTOR used (Total process time): 
     real time 0.03 seconds 
     cpu time 0.03 seconds 
factor analysis - ML 
promax rotation 
The FACTOR Procedure 
Initial Factor Method: Maximum Likelihood 
                    Prior Communality Estimates: SMC 
C2 C5 C7 C13 C18 C21
0.20385428 0.14201469 0.15595696 0.24161428 0.19590940 0.21349094 
 C38 C39 C42 C44 C46 C51 
0.40748780 0.23489301 0.23614082 0.35568445 0.17932183 0.35263100
```
Preliminary Eigenvalues: Total = 4.05914923 Average = 0.33826244

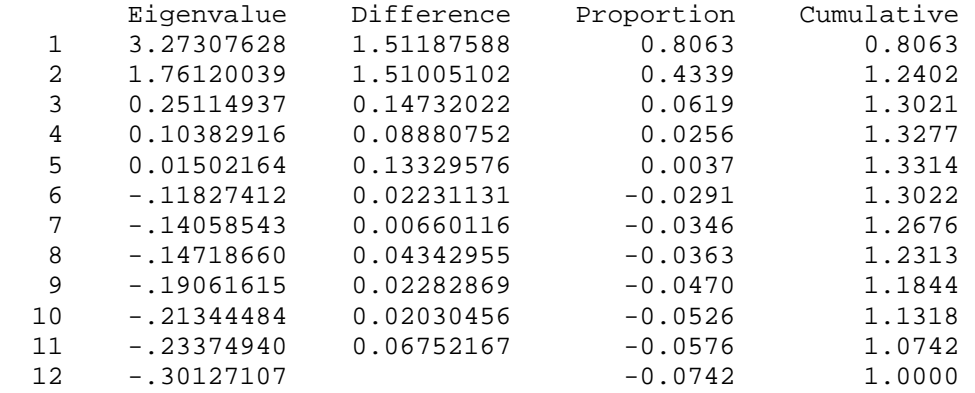

2 factors will be retained by the NFACTOR criterion.

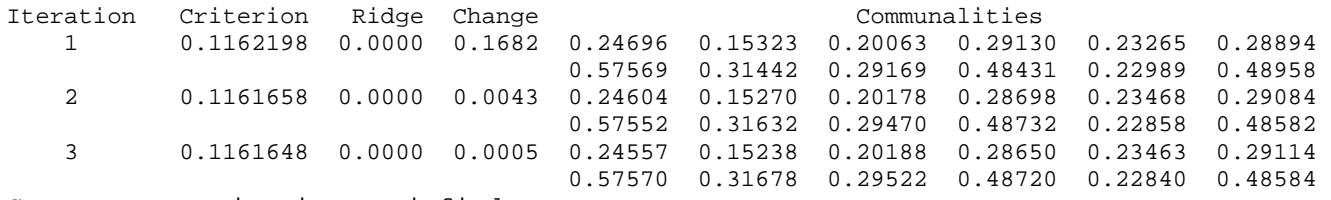

Convergence criterion satisfied.

Initial Factor Method: Maximum Likelihood

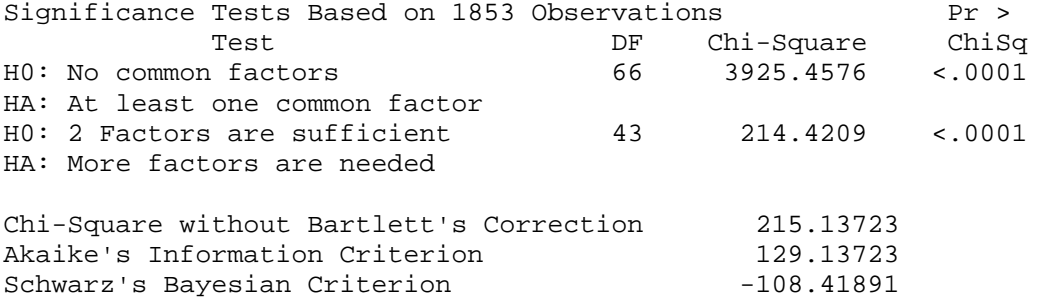

Tucker and Lewis's Reliability Coefficient 0.93183

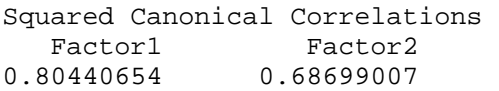

Eigenvalues of the Weighted Reduced Correlation Matrix: Total=6.30743191 Average=0.52561933

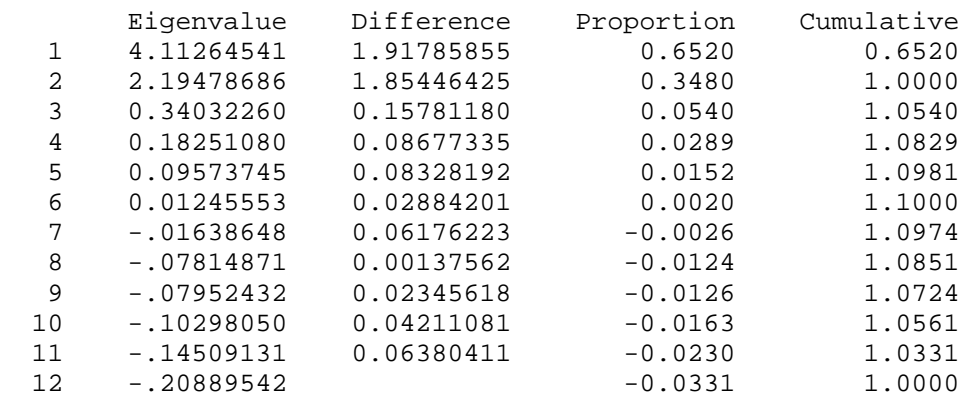

The FACTOR Procedure Initial Factor Method: Maximum Likelihood

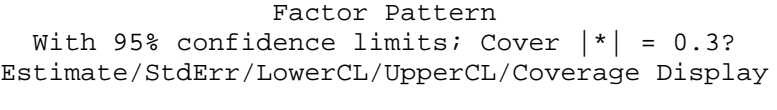

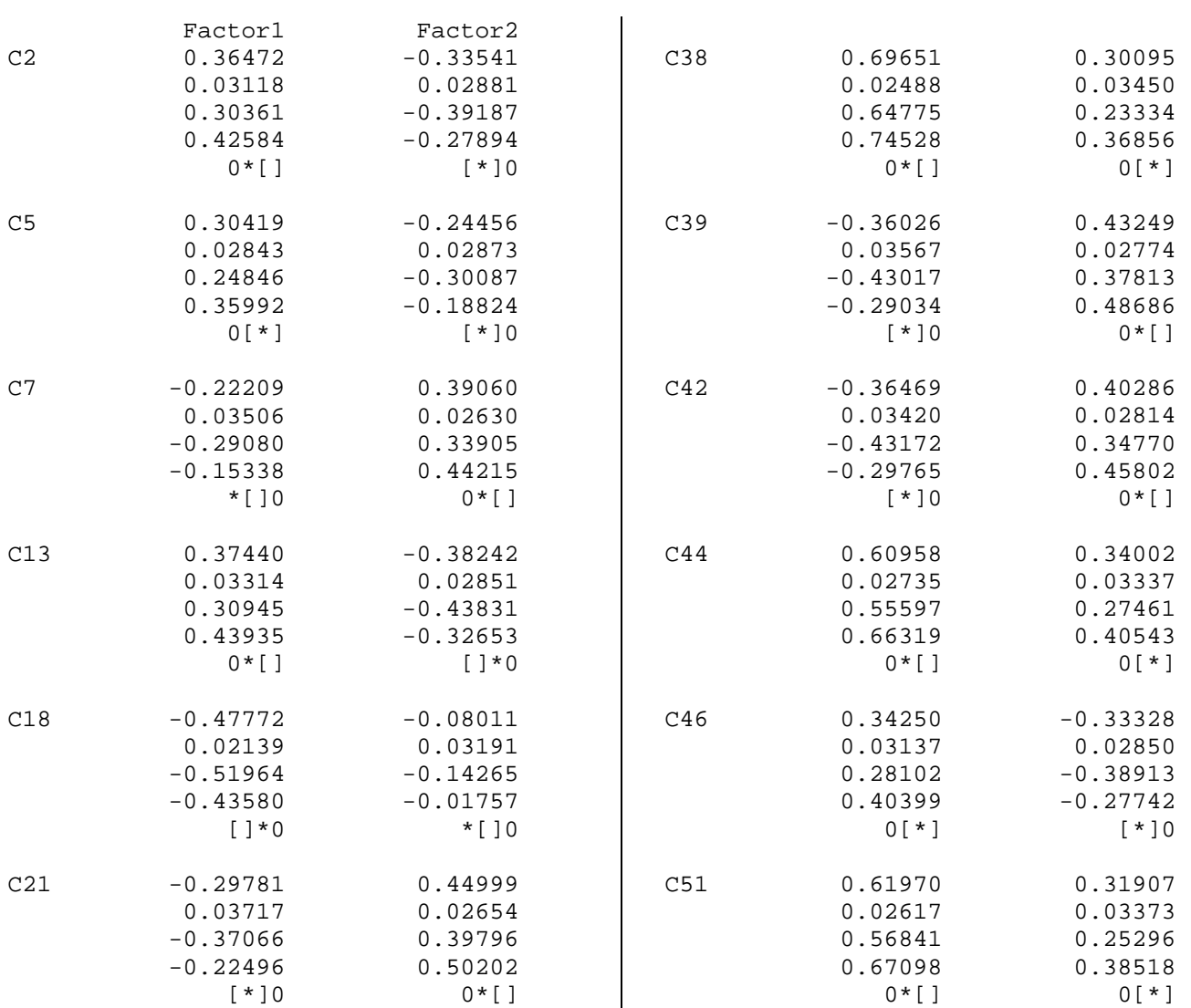

Variance Explained by Each Factor

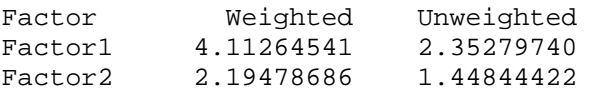

Final Communality Estimates and Variable Weights Total Communality: Weighted = 6.307432 Unweighted = 3.801242

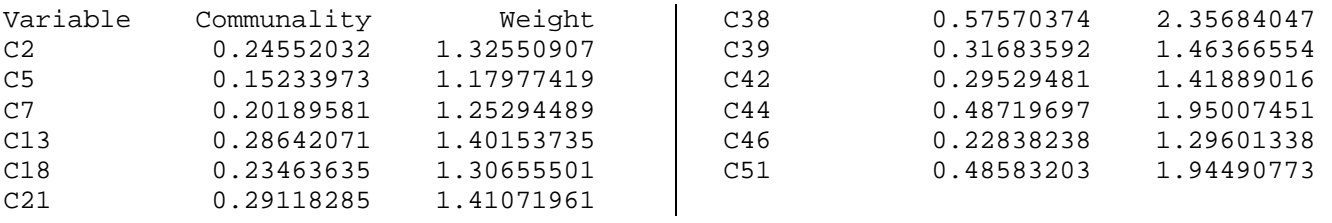

Orthogonal Transformation Matrix

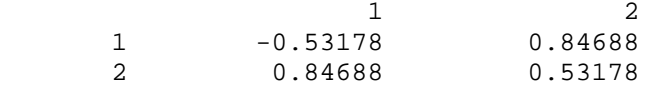

 Rotated Factor Pattern With 95% confidence limits; Cover  $| * | = 0.3$ ? Estimate/StdErr/LowerCL/UpperCL/Coverage Display

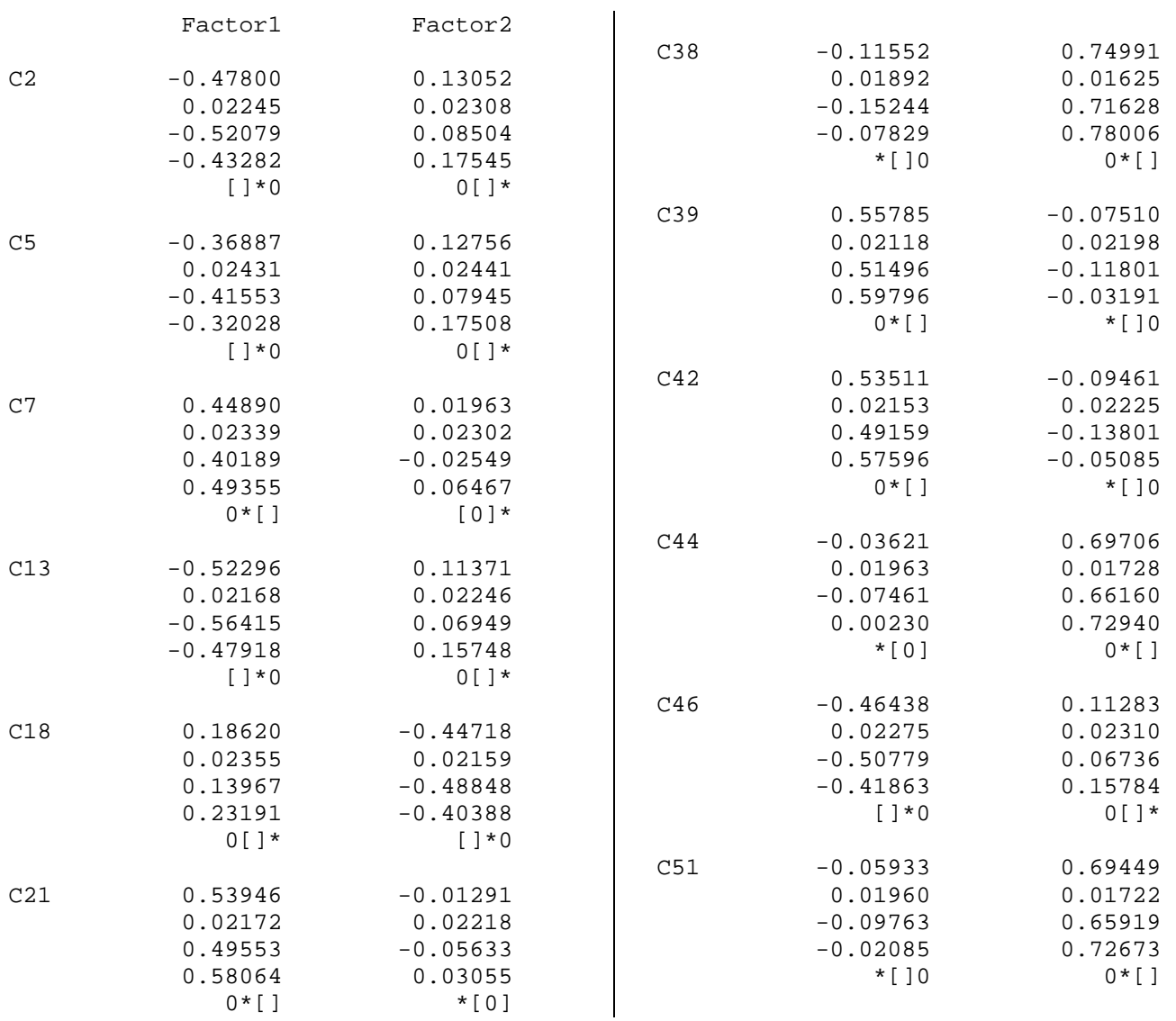

Variance Explained by Each Factor

![](_page_8_Picture_232.jpeg)

Final Communality Estimates and Variable Weights Total Communality: Weighted = 6.307432 Unweighted = 3.801242

![](_page_9_Picture_161.jpeg)

\*Target Matrix for Procrustean Transformation

![](_page_9_Picture_162.jpeg)

### Procrustean Transformation Matrix

![](_page_9_Picture_163.jpeg)

# Normalized Oblique Transformation Matrix 1 2 1 -0.43735 0.79330 2 0.93827 0.66507

## Inter-Factor Correlations With 95% confidence limits Estimate/StdErr/LowerCL/UpperCL

![](_page_9_Picture_164.jpeg)

Rotated Factor Pattern (Standardized Regression Coefficients) With 95% confidence limits; Cover  $| * | = 0.3$ ? Estimate/StdErr/LowerCL/UpperCL/Coverage Display

![](_page_10_Picture_251.jpeg)

![](_page_10_Picture_252.jpeg)

Reference Structure (Semipartial Correlations)

![](_page_11_Picture_266.jpeg)

Variance Explained by Each Factor Eliminating Other Factors<br>Factor Meighted Unweighted<br>Factor1 2.53710802 1.85850256 Weighted Unweighted Factor1 2.53710802 1.85850256<br>Factor2 3.32105388 1.65985219 3.32105388

 Factor Structure (Correlations) With 95% confidence limits; Cover  $| * | = 0.3$ ? Estimate/StdErr/LowerCL/UpperCL/Coverage Display

![](_page_11_Picture_267.jpeg)

 $\ddot{\phantom{a}}$ 

Variance Explained by Each Factor Ignoring Other Factors

![](_page_12_Picture_190.jpeg)

Final Communality Estimates and Variable Weights Total Communality: Weighted = 6.307432 Unweighted = 3.801242

![](_page_12_Picture_191.jpeg)

![](_page_12_Picture_192.jpeg)

![](_page_12_Picture_193.jpeg)

cpu time  $0.00$  seconds<br>125 : title; 1<sup>2</sup> ! title;

### The CORR Procedure

![](_page_12_Picture_194.jpeg)

Cronbach Coefficient Alpha

![](_page_12_Picture_195.jpeg)

Cronbach Coefficient Alpha with Deleted Variable

![](_page_12_Picture_196.jpeg)

Standardized Variables

![](_page_12_Picture_197.jpeg)

factor two 39

The CORR Procedure

4 Variables: C18 C38 C44 C51

Cronbach Coefficient Alpha

![](_page_13_Picture_63.jpeg)

### Cronbach Coefficient Alpha with Deleted Variable

![](_page_13_Picture_64.jpeg)